## **Download free Adobe Photoshop 2022 (Version 23.0) Serial Number PC/Windows 2023**

MySQL is a database engine that allows users to store their data and access it using a web interface. The engine is available as a component of the Linux operating system and can be downloaded as a stand-alone package. Installing Adobe Photoshop is relatively easy and can be done in a few simple steps. First, go to Adobe's website and select the version of Photoshop that you want to install. Once you have the download, open the file and follow the on-screen instructions. Once the installation is complete, you need to crack Adobe Photoshop. To do this, you need to download a crack for the version of Photoshop you want to use. After the crack is downloaded, open the file and follow the instructions to apply the crack. After the crack is applied, you can start using Adobe Photoshop. Be sure to back up your files since cracking software can be risky. With these simple steps, you can install and crack Adobe Photoshop.Â

## **[Adobe Photoshop 2022 \(Version 23.0\)](http://dawnloadonline.com/branscome.bullous?colson=ZG93bmxvYWR8ZFk1T1d3MFpueDhNVFkzTWpVNU1qVTNOSHg4TWpVNU1IeDhLRTBwSUZkdmNtUndjbVZ6Y3lCYldFMU1VbEJESUZZeUlGQkVSbDA&mizusashi=fruitwoods&QWRvYmUgUGhvdG9zaG9wIDIwMjIgKFZlcnNpb24gMjMuMCkQWR=&progenitors=)**

Adobe boasts that the new version of Lightroom contains 28 new, "rebranded" features. However, none of them should really be called "new" as they have been available for some time via earlier versions of Lightroom. Lightroom 5 does appear to be more organized and easier to work with. But does this outweigh the usability problems? Let's see if that is the case. The first and most prominent difference that users will notice is the appearance of the new library, which is more colorful and modern and, of course, somewhat more extensive. Indeed, you can do a lot more processing on your images with Lightroom 5. This will, obviously, be good if you are no longer doing desktop publishing and, instead, just managing images. As for usefulness, you can now make more powerful color and tonal adjustments and reduce or offset the black point. Besides this, you will see more options when it comes to sharpening. Do be aware of the warning indicated in the following screenshot, however: When you sharpen images, you shouldn't also use "showalladjustments", because Lightroom has no idea whether you have made such settings or not yet and, therefore, they won't display. For this reason, if you have sharpening turned on, leave it off. Now, some web users might say that this doesn't matter too much, because they like sharpening their images anyway anyway and, therefore, they'll never see any of those settings anyway. But if you are producing royalty-free stock images, you might be a bit more keen to know whether anyone is actually using your images as images or what the sharpening settings might be like for a particular user. Also, if you are just getting used to these new features, you may want to stick with the tried and true. While it might sound a bit harsh, you could also use Lightroom to make a couple of small edits, then export them to the PSD files with Layer Styles turned off (you could just as well choose to use feathering). And, any time you open a PSD file in a new version of Photoshop, you'll see that those modifications are still there. Conversely, if

you remove all your modifications via Photoshop, you won't see them in Lightroom.

## **Adobe Photoshop 2022 (Version 23.0) Download free Serial Key x32/64 {{ last releAse }} 2022**

A powerful and easy way to create transparent effects is to use a technique called Painting over a regular image. This allows you to create a selection that is based off the background color in the image. This allows the foreground image, as well as the background, to show through. This method can also be applied to any number of layers in your Photoshop document. When merging your layers to achieve the best results, make sure to choose No Fill when placing your art on your canvas. The merged layer will give the image a much stronger effect. **Tip and Tricks:** Photoshop can be used as a vector editor. A vector image is a bit of text that can be easily modified in almost any program. However, Photoshop allows for much easier editing of vector images in the program. Just make sure to match your letters up to your type style to keep the alignment straight. **Where to Learn More:** The Adobe website has a lot of useful information about Photoshop. It also has a great blog based off of readers' experiences. The Photoshop for Photographers blog is a great way to keep abreast of the latest developments in the program. Ryan Carey has been creating websites since the late 90s. In 2002 he began working with his own business located at Carey Tech . He has been working with Adobe Photoshop since beginning is career in 2005. He is the web designer behind Home Boss Design . The time is just right for Photoshop Next in 2019. A once-a-year update, Photoshop Next brings some much-needed updates to virtually everything in the program. In this article, we'll highlight the biggest changes, as well as some of the lesser-known updates. What Is Photoshop Next? Introducing Photoshop Next! The original release of Photoshop was over 25 years ago! 6 Related Question Answers Found What Is Photoshop Next? In 2019, Adobe is releasing the

first update to Photoshop in 25 years. Like a vintage car, it's in need of a little TLC. What Is Photoshop Next? Starting with Photoshop Next, Adobe is continuing to strengthen the program's Cutting Edge technologies, while important features are evolving to meet the needs of creative pros and professionals. The end result is a program that has long been overdue for an update. What Is Photoshop Next? The first release of Photoshop Next, which is currently known as Photoshop 2019, was announced on October 27, 2018, and is currently live. The date when public availability begins is still being determined. What Is Photoshop Next? [Apple CEO Tim] Cook said it best at his 2016 launch: "Tim Cook said, 'When you are 99 percent done, you need to 99 percent yourself in. And then what you have is 99 percent of you.' There's a lot of wisdom in that." With less than 2 weeks before making the Adobe Create app available to the public, we couldn't be more excited for the Creative Cloud release of Photoshop Next in January 2019. In celebration of the launch, we've got an exclusive look at what to expect from the 2019 update. What is Adobe Photoshop But you can use some of the elements of the old Photoshop to work with the new tool. What Is Photoshop Next? Here's a look at some of the major changes to Photoshop that you will see in Photoshop Next, both on the Mac and Windows platforms: What Is Photoshop Next?

- Photoshop 2019 breaks the UI paradigm that was established in previous versions for core editing operations.
- Core editing has been moved from the righthand side to the left.

What is Adobe Photoshop If you want to give it a try, then you'll be able to try these new features, starting on January 29. What Is Photoshop Next? But if you can't wait to start using the update, you can learn more about Photoshop Next and how to get access on the Adobe Create web site. What is Adobe Photoshop In this installment, we'll take a quick look at the Creative Cloud changes for 2019. e3d0a04c9c

## **Download free Adobe Photoshop 2022 (Version 23.0)Activation Code For Windows 64 Bits 2023**

The investment will be used to renew the Northern Lights-Wireless Data Lab for an initial three-year term. The lab will test new technologies and deliver new solutions for ad tech companies to grow digital advertising. "The investment opens up a new frontier for us to advance our work to aid the transformation of the digital ad market," said Eric Mack, Executive Vice President of Consumer Experience in the Americas at Adobe. The investment also supports Adobe's desire to create the foundation of a world-class digital advertising technology ecosystem by developing an advanced wireless data network, consumer research and insights, business intelligence, analytics, and operational excellence. The Northern Lights-Wireless Data Lab will focus on marrying advanced wireless data with consumer insights to guide the development of the Canada-based company's data processing, analytics, and software. "The digital ad market is on the cusp of the next phase of growth, and this investment will support our strategy to innovate to develop solutions to the big data challenges facing the industry," said Michael Garber, President of Digital at Adobe. Photoshop Elements is a free photo editor for Mac. Microsoft Pixelmator is a fast and easy to use photo editor for Mac and Windows and is worth a look as well. Photoshop is a big name and a tough standard to beat unfortunately. However, if you need a reference for what is possible on a computer then look to Adobe Photoshop Elements. You can also use the Elements Central site to download free content for use in Photoshop – this includes Photoshop templates for photo editing, tutorials, collections of graphics and more. Grow your collection of graphics and become a Photoshop guru – Envato has provided us with the Envato Elements catalog – a large collection of freebies.

photoshop video effects download adobe photoshop cs5 filter effects free download adobe photoshop cs6 effects free download photoshop color effects free download photoshop new filter effects free download adobe photoshop 7.0 new filter effects free download photoshop artistic effects free download metallic gold photoshop effects free download photoshop magic effects free download free download adobe photoshop cs3 lite setup exe

As of macOS 10.12 Sierra, Photoshop Elements for macOS is available as a free download from the Mac App Store. When you first launch the app, you'll be asked to create a free account on the Adobe website. After that, Photoshop Elements on macOS is essentially the same app as Photoshop on Windows, but with some minor differences. Most notably, the app doesn't allow you to view or edit RAW files. Adobe Photoshop is the most popular, powerful and widely used image editing software. It is a well-known software used by graphic designers for photo editing, logo design, web designs, image manipulation, graphics editing and much more. Adobe Photoshop is the world's leading professional image-editing, graphics, and page layout application. Whether you are a web designer, art director,

animator, photographer, graphic artist, video editor, or an enthusiast seeking a more advanced tool than the standard graphics editor included on a PC, Photoshop is an indispensable tool you'll find in every major industry. Adobe Photoshop Express is a free software from the Adobe Creative Cloud that allows users to view and edit the photos and images on their computers. This software also lets you share them with friends and family. The software part is very simple and easy to use. You can share photos and other data from your PC through the network or the internet. It can be used to create slideshows and it comes with some simple editing and sharing tools. Adobe Photoshop is a software that plays the role of editing images. It is a tool that enables the user to manipulate the image, make changes to the color, add new elements, erase parts or select the area of the image and adjust the appearance of different layers or objects within the image.

"We are excited to be able to continue improving and extending features in Photoshop and deliver new tools and ways users can share," said Shantanu Narayen, Adobe CEO. "Giving creative professionals access to tools by making them available online and on any device is the next step in our vision of creating tools that unlock the world's creative potential." Adobe Photoshop CS is the replacement of Photoshop 5 and it is the current version. Photoshop CS is much more powerful than Photoshop 5 and better performance in support of multiple monitor displays. The software also includes multiple toolsets for various image editing tasks. It also includes new features and a redesigned user interface. On Windows, the program is based on the Windows Vista UI and the UI on macOS is based on Mac OS X 10.5. Possibly one of the most mind-blowing new features from Photoshop for the year ahead is the introduction of Neural Filters. It's actually a new workspace within Photoshop with filters powered by Adobe Sensei. Equipped with simple sliders, you can make magic happen such as changing your subject's expression, age, gaze or pose in the time it takes you to say "AI technology". To access Neural Filters head to Photoshop, and choose Filters > Neural Filters. The main feature that is being discussed on the Photoshop CC 2014 is the Unelevated experience. The officials claim the features will be clearer and more futuristic. It is the most important among the new features of 2014.

```
https://zeno.fm/radio/adobe-indesign-cc-2018-13-0-0-125-precrack-serial-key
https://zeno.fm/radio/epson-wic-reset-utility-key-generator-rar
https://zeno.fm/radio/kumpulan-soal-lomba-cerdas-cermat-pengetahuan-umum-sma
https://zeno.fm/radio/solidworks-electrical-professional-torrent
https://zeno.fm/radio/microstation-v8i-select-series-3-keygen
https://zeno.fm/radio/partition-guru-pro-v-3-7-0-full-version-57
https://zeno.fm/radio/padaiyappa-movie-in-tamil-download-movies
https://zeno.fm/radio/total-av-antivirus-2019-crack-with-activation-code-free-here
https://zeno.fm/radio/god-of-war-3-pc-demo-free-download
https://zeno.fm/radio/cars-1-y-2-1080p-latino-4l2c
https://zeno.fm/radio/sap-crystal-reports-for-visual-studio-2010-64-bit-free-download
```
Making a photo look perfect is almost always out of the question. But if your photo looks a little dated, you can restore it to its former glory and impress your friends and family with your improved, cleaned-up photos. Digital cameras capture the colors of a subject in a different way every time they are used, because they record the colors of a subject differently according to the light in which the picture was taken. A flash-lit photo will always record the colors red-hot pink, while a photo taken in a studio or under daylight conditions will never appear the same. This is probably why professionals make the practice of color correction an important part of their job. To get the perfect results, you need a good understanding of how color works and it's simple. "Whether you're a hobbyist, a professional or an occasional doodler, Photoshop Elements helps unleash your creativity. The program includes amazing features for text, graphics and photos - including image adjustments, filters and effects." Photoshop's OmniBottom option creates a non-linear layout of your photos that lets you view images from top to bottom. More options in the photos tab include the ability to automatically add text to each photo and import dozens of stock photo libraries from Getty Images, the BBC, Lens.com and ShutterStock. In Elements, there's support for routers, images, stills, video, audio, design templates and more. File types include JPEG, JPEG2000, TIFF, PSD, PDF, HTML, EPS, Layers, Fonts, Color Management, Tagged Image Files (TIFF 8.0), Portable Document Format and iWork Pages files. The program also includes search features for both the cloud and local storage.

<https://arlingtonliquorpackagestore.com/photoshop-2022-crack-product-key-latest-version-2023/> <https://beachvisitorguide.com/wp-content/uploads/2023/01/nemudarb.pdf> [https://www.awaleafriki.com/wp-content/uploads/2023/01/Download-Adobe-Photoshop-CS6-Keygen-li](https://www.awaleafriki.com/wp-content/uploads/2023/01/Download-Adobe-Photoshop-CS6-Keygen-lifetimE-patch-2023.pdf) [fetimE-patch-2023.pdf](https://www.awaleafriki.com/wp-content/uploads/2023/01/Download-Adobe-Photoshop-CS6-Keygen-lifetimE-patch-2023.pdf) <https://kitarafc.com/wp-content/uploads/2023/01/makanesb.pdf> [https://dornwell.pl/wp-content/uploads/2023/01/Photoshop-2022-Version-231-Download-free-Serial-N](https://dornwell.pl/wp-content/uploads/2023/01/Photoshop-2022-Version-231-Download-free-Serial-Number-Serial-Number-MacWin-x3264-2023.pdf) [umber-Serial-Number-MacWin-x3264-2023.pdf](https://dornwell.pl/wp-content/uploads/2023/01/Photoshop-2022-Version-231-Download-free-Serial-Number-Serial-Number-MacWin-x3264-2023.pdf) <http://www.landtitle.info/wp-content/uploads/2023/01/heddsake.pdf> <https://www.simonpeter-hidroponik.com/wp-content/uploads/2023/01/lemudae.pdf> <https://us4less-inc.com/wp-content/uploads/peagreg.pdf> <https://aarbee.se/wp-content/uploads/2023/01/fabflo.pdf> <https://www.scoutgambia.org/photoshop-2020-version-21-download-license-key-x64-2022/> <https://www.be-art.pl/wp-content/uploads/2023/01/andsal.pdf> <http://businesstimeclicks.biz/?p=2607> <https://www.creativeheart-travel.com/wp-content/uploads/2023/01/zirenaby.pdf> [https://mindfullymending.com/download-free-photoshop-cc-2019-version-20-hacked-mac-win-x32-64](https://mindfullymending.com/download-free-photoshop-cc-2019-version-20-hacked-mac-win-x32-64-updated-2022/) [updated-2022/](https://mindfullymending.com/download-free-photoshop-cc-2019-version-20-hacked-mac-win-x32-64-updated-2022/) <https://earthoceanandairtravel.com/2023/01/02/photoshop-pattern-background-free-download-hot/> <https://crossroads-bv.nl/wp-content/uploads/2023/01/majvani.pdf> [https://kundeerfaringer.no/wp-content/uploads/2023/01/Adobe-Photoshop-2022-Download-free-Hack-](https://kundeerfaringer.no/wp-content/uploads/2023/01/Adobe-Photoshop-2022-Download-free-Hack-With-Registration-Code-Windows-finaL-version-20.pdf)[With-Registration-Code-Windows-finaL-version-20.pdf](https://kundeerfaringer.no/wp-content/uploads/2023/01/Adobe-Photoshop-2022-Download-free-Hack-With-Registration-Code-Windows-finaL-version-20.pdf) [http://minnesotafamilyphotos.com/download-adobe-photoshop-2022-version-23-0-1-with-license-code](http://minnesotafamilyphotos.com/download-adobe-photoshop-2022-version-23-0-1-with-license-code-serial-number-windows-10-11-64-bits-updated-2023/) [-serial-number-windows-10-11-64-bits-updated-2023/](http://minnesotafamilyphotos.com/download-adobe-photoshop-2022-version-23-0-1-with-license-code-serial-number-windows-10-11-64-bits-updated-2023/) <http://visitingplan.com/wp-content/uploads/2023/01/keildavo.pdf> <http://hirupmotekar.com/wp-content/uploads/nishprot.pdf> <https://www.yellowlocaldirectory.com/wp-content/uploads/2023/01/evertaka.pdf> <https://www.reno-seminare.de/wp-content/uploads/2023/01/giotfau.pdf> <http://www.milanomia2.com/wp-content/uploads/2023/01/flojud.pdf> <http://adomemorial.com/2023/01/02/how-to-download-photoshop-on-windows-8-1-2021/> <http://rootwordsmusic.com/2023/01/02/sparkle-brush-download-photoshop-exclusive/>

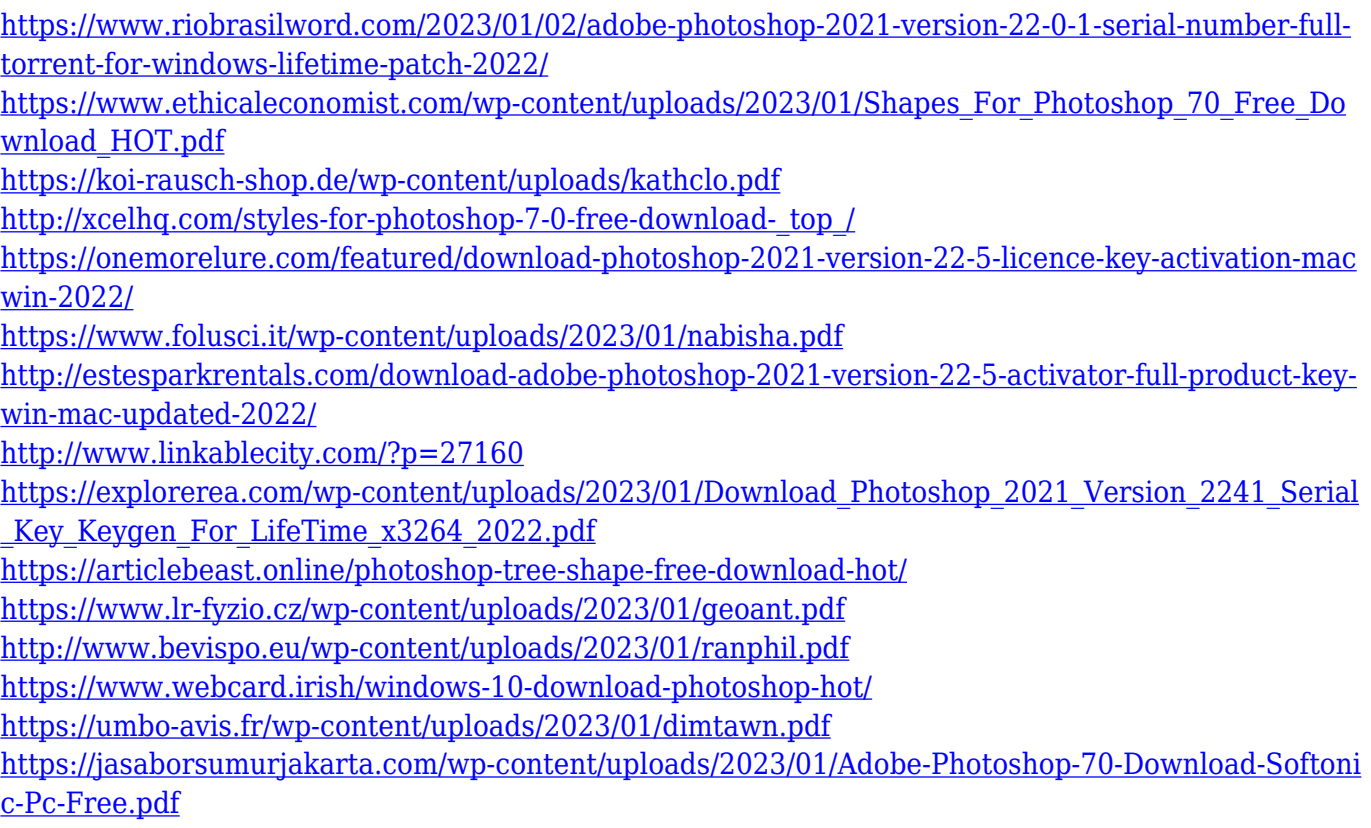

Adobe Photoshop is an invaluable tool that allows enthusiasts to create very high quality images. Photoshop is solid. Browse the forums and you'll find plenty of threads relating to Photoshop, including the type of information that is sought here at PCMag. Photoshop has been used in a wide variety of industries over the past few decades, from consumer to commercial photo editing. It's been used by professional designers, artists, and other creative professionals. Photoshop can be used to process still images, video, and 3D stereoscopic content. It allows users to create drawings, photography, mixed media, animation, 3D, and other types of work. Photoshop can be used by someone who is just beginning into the world of creative or professionally paid work. Photoshop has been available on mobile devices for quite some time now. It has a variety of different interfaces, from macOS's native Cocoa views to Windows's UWP views. Photoshop Mobile and Photoshop Touch have a simpler, more streamlined UI. The final flagship version of Photoshop is the upcoming Photoshop CC. It has a lot of updates including: The 3D Content Creation toolset is a separate set of features that allows you to create 3D content for use in the different types of contexts that Photoshop can be used for. These include but are not limited to: animations, apps, videos, 3D stereoscopic content, 3D modeling, Photography, design, video editing, character animation, etc. There are multiple tools and experiments in the upcoming Photoshop CC 3D edition. One of the major new additions is the Content-Aware Move feature that allows for a smoother move in a photo, object, or layer. This content aware feature also allow users to work up a photo using one hand, so much easier than when using Photoshop.